### Zmienne, dziedziny i ograniczenia Idea programowania ograniczeń (więzów)

# Programowanie w Logice Zmienne, dziedziny i ograniczenia

#### Przemysław Kobylański

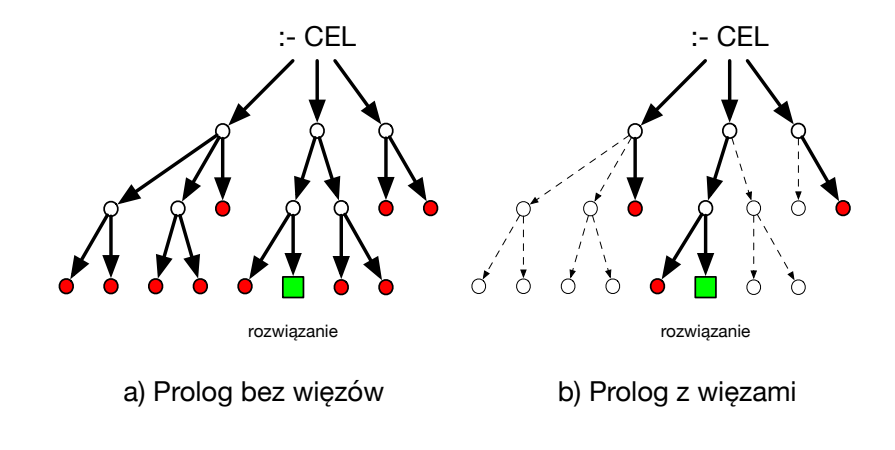

**KORK EXTERNE FRAGE** 

**KOX (F) (E) (E)** E VAN

**KOD KARD KED KED E VOOR** 

# Zmienne, dziedziny i ograniczenia Idea programowania ograniczeń (więzów)

Example (SEND+MORE=MONEY)

Klasyczna krypto-arytmetyczna łamigłówka:

SEND  $+$  MORE **MONEY** 

- 1. Cyfry *S, E, N, D, M, O, R,Y* sπ parami róøne.
- 2. Liczby nie rozpoczynają się zerem.

Jakie cyfry znajdują się na poszczególnych pozycjach aby operacja dodawania była poprawna?

Zmienne, dziedziny i ograniczenia Idea programowania ograniczeń (więzów) Example (SEND+MORE=MONEY cd.)

% Prolog bez więzów: digit(0). digit(1). digit(2). digit(3). digit(4). digit(5). digit(6). digit(7). digit(8). digit(9).

 $solve1([S,E,N,D], [M,0,R,E], [M,0,N,E,Y]])$  :-

digit(S), digit(E), digit(N), digit(D), % generowanie  $digit(M), digit(0), digit(R), digit(Y), %$  wartości  $S = \ = \ E, S = \ = N, S = \ = D, S = \ = M, S = \ = 0, S = \ = R,$ S =\= Y, E =\= N, E =\= D, E =\= M, E =\= O, E =\= R,  $E = \ = \ Y, \ N = \ = D, \ N = \ = M, \ N = \ = 0, \ N = \ = R, \ N = \ = Y,$  $D = \ = M, D = \ = Q, D = \ = R, D = \ = Y, M = \ = Q, M = \ = R,$  $M = \ = Y, \ D = \ = R, \ D = \ = Y, \ R = \ = Y, \ S > 0, \ M > 0,$  $1000*S + 100*E + 10*N + D + 1000*M + 100*D + 10*R + E$  $=$ : $=$ 10000\*M + 1000\*O + 100\*N + 10\*E + Example (SEND+MORE=MONEY cd.)

```
% Prolog z wiezami:
solve2([[S,E,N,D],[M,0,R,E],[M,0,N,E,Y]]) :-
    Vars = [S, E, N, D, M, O, R, Y],
    Vars ins 0..9,
    all different(Vars),
    S \# > 0, M \# > 0,
    1000*S + 100*E + 10*N + D + 1000*M + 100*O + 10*R + E
    #10000*M + 1000*O + 100*N + 10*E + Y,
    label(Vars). % generowanie rozwiązań
```
**KOKKARKKERKE PROGRAM** 

# Zmienne, dziedziny i ograniczenia

Idea programowania ograniczeń (więzów)

#### Example (SEND+MORE=MONEY cd.)

Porównanie czasu dzia≥ania:

#### ?-  $time(solve1(X))$ .

% 878,558,137 inferences, 74.980 CPU in 74.982 seconds (100)  $X = [[9, 5, 6, 7], [1, 0, 8, 5], [1, 0, 6, 5, 2]]$ ; % 33,939,529 inferences, 2.910 CPU in 2.910 seconds (100% O false.

?-  $time(solve2(X))$ .

% 7,380 inferences, 0.003 CPU in 0.003 seconds (100% CPU, 2  $X = [[9, 5, 6, 7], [1, 0, 8, 5], [1, 0, 6, 5, 2]]$ ;  $\%$  1,999 inferences, 0.001 CPU in 0.001 seconds (100% CPU, 2 false.

Zmienne, dziedziny i ograniczenia Idea programowania ograniczeń (więzów)

### Example (SEND+MORE=MONEY cd.)

- $\triangleright$  Bez użycia więzów jest  $10^8 = 100,000,000$  potencjalnych rozwiązań.
- ▶ Dzięki użyciu więzów liczba potencjalnych rozwiązań **przed** ich generowaniem zostaje zredukowana do

 $4 \times 4 \times 7 \times 7 \times 7 = 5,488$  (ponad 18 tysiecy razy mniej):

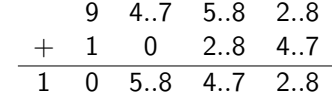

**KOX 4 BY 4 BY 4 BY BY AGA** 

# Zmienne, dziedziny i ograniczenia Idea programowania ograniczeń (więzów)

### Example (SEND+MORE=MONEY cd.)

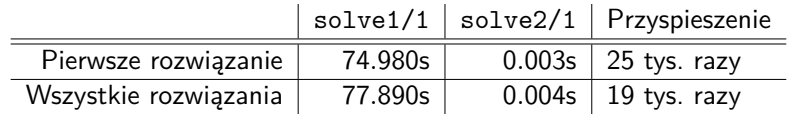

- **►** Podczas działania predykatu label/1 nie odbywa się pełen przegląd pozostałych potencjalnych rozwiązań.
- ► Po każdym podstawieniu wartości za zmienną ponownie propagowane są narzucone ograniczenia i możliwe jest dalsze zawężanie dziedzin.
- $\triangleright$  Kolejna wartość zmiennej wybierana jest z aktualnie zawężonej dziedziny.
- **▶ Przyspieszenie może być większe niż tylko wynikające z** oszacowania liczby potencjalnych rozwiązań!

# Zmienne, dziedziny i ograniczenia Atrybuty zmiennych

- **Programowanie ograniczeń** (ang. *constraint programming*) opiera się na związaniu ze zmiennymi zbiorów dopuszczalnych wartości, nazywanymi dziedzinami.
- ► Jeśli któraś ze zmiennych ma pustą dziedzinę, to wykrywana jest sprzeczność i następuję nawrót.
- $\triangleright$  Dziedziny zmiennych zawężane są przez uwzględnianie (propagowanie) ograniczeń wiążących wartości zmiennych.
- ▶ Aby możliwe było związanie ze zmienną dziedziny jej wartości należy użyć atrybutów zmiennych.
- ▶ Atrybuty prologowych zmiennych zaproponował Christian Holzbaur w roku 1992.

**KORK RESIGNER OR A COMPARTMENT** 

# Zmienne, dziedziny i ograniczenia Atrybuty zmiennych

- $\triangleright$  Dzięki predykatowi attr\_unify\_hook/2 można odpowiednio obsłużyć zmianę atrybutów podczas unifikacji dwóch zmiennych z atrybutami.
- ▶ Obsługa atrybutu jest związana z modułem o tej samej nazwie co atrybut i predykat attr\_unify\_hook/2 dla danego atrybutu powinien być zdefiniowany w odpowiednim module o tej samej nazwie, co nazwa atrybutu.
- ▶ Predykat attr\_unify\_hook(AttValue, VarValue) jest wywoływany po unifikacji zmiennej (z atrybutem o wartości AttValue) z termem VarValue.
- ▶ Nieterminal attribute goals(Var) służy do generowania gramatyką metamorficzną postaci w jakiej pojawi się atrybut zmiennej Var w drukowanej odpowiedzi.

### Zmienne, dziedziny i ograniczenia Atrybuty zmiennych

- ► attvar(?Term) Sprawdza czy argument jest zmienna z atrybutami.
- D put attr(+Var, +Module, +Value) Jeśli Var jest zmienną lub zmienna z atrybutami, to ustalana jest wartość Value atrybutu o nazwie Module. Jeśli wcześniej zmienna miała atrybut o tej nazwie, to stara wartość jest przechowana i w przypadku nawrotu będzie odtworzona. Jeśli Var nie jest zmienną, to zgłaszany jest wyjątek.
- ▶ get attr(+Var, +Module, -Value) Pobierana jest wartość atrybutu o nazwie Module zmiennej Var. Jeśli Var nie jest zmienną z atrybutem lub nie ma ustalonej wartości atrybutu Module, to kończy się niepowodzeniem.
- ▶ del attr(+Var, +Module) Usuwa atrybut Module zmiennej Var.

**KORKARKKER E DAG** 

# Zmienne, dziedziny i ograniczenia Atrybuty zmiennych

# Example (Korzystanie z atrybutów)

Przykład zaczerpnięty z **SWI Prolog Reference Manual**.

:- module(domain, [ domain/2 % Var, ?Domain ]). :- use\_module(library(ordsets)).

```
domain(X, Don) :-
   var(Dom), !,
   get_attr(X, domain, Dom).
domain(X, List) :-
   list to ord set(List, Domain),
   put attr(Y, domain, Domain),
   X = Y.
```
Zmienne, dziedziny i ograniczenia Atrybuty zmiennych

# Example (Korzystanie z atrybutów cd.)

```
attr_unify_hook(Domain, Y) :-
    ( get_attr(Y, domain, Dom2)
    -> ord intersection(Domain, Dom2, NewDomain),
        ( NewDomain == []
        -> fail
           NewDomain = [Value]
        \rightarrow Y = Value
           put attr(Y, domain, NewDomain)
       )
    ; var(Y)-> put attr( Y, domain, Domain )
    ; ord_memberchk(Y, Domain)
    ).
```
Zmienne, dziedziny i ograniczenia **Dziedziny** 

W SWI-Prologu dostępne są następujące moduły dostarczające więzów na różnych zbiorach wartości:

clpfd skończone dziedziny liczb całkowitych

clpb wartości boolowskie

- clpq liczby wymierne (ułamki w postaci ilorazu licznika przez mianownik)
- clpr liczby rzeczywiste zmiennopozycyjne

W części wykładów poświęconych programowaniu ograniczeń omówimy wybrane więzy z modułu **clpfd**. Zakładamy, że programy źródłowe zawierają dyrektywę:

:- use module(library(clpfd)).

```
Zmienne, dziedziny i ograniczenia
Atrybuty zmiennych
   Example (Korzystanie z atrybutów cd.)
   attribute goals(X) -->
       { get attr(X, domain, List) },
        [domain(X, List)].
   Przykłady zapytań:
   ?- domain(X, \{a, b\}), X = c.
   false.
   ?- domain(X, [a, b]), domain(X, [b, c]).
   X = b.
   ?- domain(X, [a, b, c]), domain(X, [b, c, d]).
   domain(X, [b, c]),KORKAR KERKER E KORA
```
# Zmienne, dziedziny i ograniczenia

**Dziedziny** 

- $\blacktriangleright$  Jeśli nie podano dziedziny dla zmiennej, to przyjmuje się, że dziedziną jej wartości jest cały dostępny zakres liczb całkowitych inf .. sup, gdzie inf i sup to, odpowiednio, najmniejsza i największa dostępna liczba całkowita.
- **Predykat Var in Dom definiuje dziedzinę Dom dla zmiennej** Var.
- $\triangleright$  Dziedzina Dom może być zadana jako: pojedyncza liczba całkowita, zakres wartości Lo..Hi albo jako suma mnogościowa dwóch dziedzin Dom1 \/ Dom2.

?- X in 1..3 \/ 5..8, Y in 3..4 \/ 3..9, X = Y.  $X = Y$ .

Y in 3\/5..8.

- ▶ Aktualną dziedzinę zmiennej można sprawdzić wywołując fd dom(Var, Dom).
- $\triangleright$  Dolny i górny kres aktualnej dziedziny można sprawdzić wywołując, odpowiednio, fd\_inf(Var, Lo) i fd\_sup(Var, Hi).

**KORK RESIGNER OR A COMPARTMENT** 

# Zmienne, dziedziny i ograniczenia

#### **Dziedziny**

► Jeśli wielu zmiennym na liście Vars chcemy określić tę samą dziedzinę Dom, to możemy to zrobić predykatem Vars ins Dom. ?- [Wiersz, Kolumna] ins 1..8.

- Wiersz in 1..8,
- Kolumna in 1..8.
- ▶ Dla przykładu, poniższy predykat zmienne (N, L), dla danego całkowitego N, tworzy liste N zmiennych o dziedzinach 1..N:  $zminene(N, L)$  :- length $(L, N)$ , L ins 1..N.

# $?$ - zmienne $(5, X)$ .

 $X = [12418, 12424, 12430, 12436, 12442],$ \_12418 in 1..5, \_12424 in 1..5, \_12430 in 1..5, \_12436 in 1..5, \_12442 in 1..5. **ALL KAR KERKER E YOUR** 

# Zmienne, dziedziny i ograniczenia

#### Ograniczenia

Example (Ciag Fibonacciego)

Zdefiniujemy predykat fib/1, który znajduje wszystkie liczby w ciagu Fibonacciego:

 $fib(0)$ .  $fib(1)$ .  $fib(1)$ .  $fib(F)$  :fib(1, 1, F). fib(F1, F2, F)  $: F$  #>  $F2$ , F3 #= F1+F2,

- $(F + 4) = F3$
- ; fib(F2, F3, F)).

### Zmienne, dziedziny i ograniczenia **Ograniczenia**

- **I** Do najprostszych ograniczeń w module **clpfd** należa ograniczenia arytmetyczne.
- $\blacktriangleright$  Jeśli Wyr1 i Wyr2 sa dwoma wyrażeniami arytmetycznymi, to dostępne są następujące relacje:
	- $Wyr1$  #=  $Wyr2$  $Wvr1$  # $\equiv Wvr2$ Wyr1 #< Wyr2 Wyr1 #=< Wyr2 Wyr1 #> Wyr2  $Wvr1$  # $>= Wvr2$

**KORKAR KERKER E KORA** 

```
Zmienne, dziedziny i ograniczenia
Ograniczenia
```
## Example (Ciag Fibonacciego cd.) Początkowe wyrazy:

```
?- fib(X).
X = 0 ; X = 1;
X = 1; X = 2;
X = 3; X = 5;
```
 $X = 8$ ;  $X = 13$ ;

...

Wyrazy mniejsze od 10:

```
?- X #< 10. fib(X).
X = 0; X = 1;
X = 1; X = 2;
X = 3; X = 5:
X = 8 :
false.
```
 $A \cup B \cup A \cap B \cup A \subseteq B \cup A \subseteq B \cup B \cup B \cup A \cap B$ 

# Zmienne, dziedziny i ograniczenia Ograniczenia

Example (Ciag Fibonacciego cd.) Wyrazy większe od 20: ?- X # $> 20$ , fib $(X)$ .  $X = 21$  ;  $X = 34$  ;  $X = 55$  ;  $X = 89$  ;  $X = 144$  ;  $X = 233$  ; ... Wyrazy z zakresu od 1000 do 5000: ?- X in 1000..5000, fib(X).  $X = 1597$ ;  $X = 2584$ :  $X = 4181$ ; false.

**KOKKARKKEKKEK E KORO** 

### Zmienne, dziedziny i ograniczenia Ograniczenia

- ▶ Ograniczenia wiąża ze soba zmienne.
- $\triangleright$  Niech  $C(x_1, \ldots, x_n)$  bedzie ograniczeniem na zmiennych *x*1*,..., xn*.
- $\triangleright$  Niech  $D_i = Dom(x_i)$ , dla  $i = 1, \ldots, n$ , bedzie dziedziną *i*-tej zmiennej.
- $\blacktriangleright$  Jeśli istnieje wartość  $a_i \in D_i$ , taka że nie można w dziedzinach pozostałych zmiennych wybrać dla nich wartości  $b_1 \in D_1, \ldots, b_{i-1} \in D_{i-1}, b_{i+1} \in D_{i+1}, \ldots, b_n \in D_n$ , tak aby wybrane wartości i wartość a<sub>i</sub> spełniały  $C(b_1, \ldots, b_{i-1}, a_i, b_{i+1}, \ldots, b_n)$ , to wartość  $a_i$  należy usunąć z dziedziny  $D_i$  przyjmując  $D_i := D_i - \{a_i\}$ .

 $\blacktriangleright$  Taki proces zawężania dziedzin nazywa się propagowaniem ograniczenia.

 $\triangleright$  Powtarza się go dopóki zmieniają się dziedziny zmiennych.

Zmienne, dziedziny i ograniczenia **Ograniczenia** 

Example (Ciag Fibonacciego cd.) Wyrazy podzielne przez 13: ?- X mod 13 #= 0,  $fib(X)$ .  $X = 0$ ;  $X = 13$ ;  $X = 377$ ;  $X = 10946$ ;  $X = 317811$  ;  $X = 9227465$  ;  $X = 267914296$  ;  $X = 7778742049$  ; ... Sprawdzenie czy dana wartość jest w ciągu Fibonacciego:

?- fib(39088169). true .

?- fib(54165426). false.

**ALL KARAGER CER DE VOLCE** 

# Zmienne, dziedziny i ograniczenia **Ograniczenia**

# Example (Propagowanie ograniczenia)

 $Niech C(X, Y, Z) \equiv X + 2Y = Z$  oraz  $D_X = D_Y = D_Z = 1.10$ .

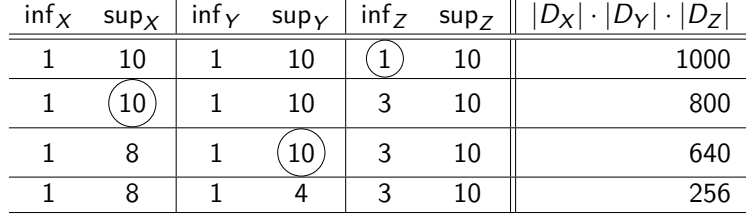

?- [X, Y, Z] ins 1..10, X + 2\*Y #= Z.

X in 1..8,

X+2\*Y#=Z,

Y in 1..4,

Z in 3..10.

# Zmienne, dziedziny i ograniczenia Etykietowanie zmiennych

- $\triangleright$  W wyniku propagacji ograniczeń zostają zawężone dziedziny zmiennych.
- $\blacktriangleright$  Jeśli któraś z dziedzin zawezi się do zbioru pustego, to jest niepowodzenie i nawrót.
- $\triangleright$  Aby poznać rozwiązanie spełniające wszystkie ograniczenia, konieczne jest przypisanie każdej ze zmiennych wartości z jej dziedziny.

**KORK REPORT OF STATE** 

### Zmienne, dziedziny i ograniczenia Etykietowanie zmiennych

### Example (Trzy z dwóch cd.)

- ▶ Dlaczego nie udało się Prologowi zawęzić dziedzin  $D_X = D_Y = D_Z = \{0, 1\}$  do zbiorów pustych?
- ► Ze względu na każde z trzech ograniczeń, nie mógł on z dziedziny jednej zmiennej usunąć żadnej wartości, dlatego że w dziedzinie drugiej zmiennej znajdowała się wartość, która z tą pierwszą spełnia warunek "różne".
- ► Na przykład, na podstawie ograniczenia X #\= Y nie mógł z *D*<sub>*X*</sub> usunąć 0, bo wartość  $1 \in D_Y$  spełnia 0  $\neq$  1. Analogicznie nie mógł z  $D_X$  usunąć 1, bo wartość  $0 \in D_Y$  spełnia  $1 \neq 0$ .
- ► Trzeba zmusić Prolog by postarał się podstawić pod wszystkie trzy zmienne takie wartości z ich dziedzin, by spełniony były wszystkie ograniczenia.

Zmienne, dziedziny i ograniczenia Etykietowanie zmiennych

### Example (Trzy z dwóch) Rozpatrzmy nastepujący cel:

?-  $[X, Y, Z]$  ins 0..1,  $X \# \ge Y$ ,  $X \# \ge Z$ ,  $Y \# \ge Z$ .

Szukamy w nim trzech parami różnych wartości wybranych ze zbioru dwuelementowego  $\{0, 1\}$ . Chociaż jest to niemożliwe, to Prolog zwraca nam następującą odpowiedź:

X in 0..1,  $X# \equiv Z$ ,  $X# \equiv Y$ , Z in 0..1,  $Y# \equiv Z$ .  $Y$  in  $0$  1

**KORK REPORT OF STARTING** 

# Zmienne, dziedziny i ograniczenia Etykietowanie zmiennych

### Example (Trzy z dwóch cd.)

Możemy to zrobić korzystając z predykatu indomain/1:

?-  $[X, Y, Z]$  ins 0..1,  $X \# \ge Y$ ,  $X \# \ge Z$ ,  $Y \# \ge Z$ , indomain(X), indomain(Y), indomain(Z). false.

Dopiero teraz Prolog zauważa, że nie ma rozwiązania na tak zadane pytanie.

Jeśli chcemy wybrać wartości dla wszystkich zmiennych na danej liście, to możemy użyć predykatu label/1:

?-  $[X, Y, Z]$  ins 0..1,  $X # \equiv Y, X # \equiv Z, Y # \equiv Z$ ,  $label([X, Y, Z]).$ false.

# Zmienne, dziedziny i ograniczenia Etykietowanie zmiennych

- $\triangleright$  Poza predykatem label/1 dostępny jest jeszcze predykat labeling(Options, Vars), który możliwia sterowanie procesem etykietowania zmiennych.
- $\blacktriangleright$  Jedna z możliwości jakie udostępnia labeling/2 jest rozwiązywanie problemów optymalizacyjnych przez zadawanie funkcji celu, której wartość można maksymalizować opcją max(Obj) lub minimalizować opcją min(Opt).
- $\blacktriangleright$  Istnieje możliwość podania strategii wyboru kolejnej zmiennej z listy zmiennych oraz podania strategii wyboru kolejnej wartości z dziedziny.
- I Predykat labeling/2 zostanie dok≥adniej omówiony na kolejnych wykładach.

Zmienne, dziedziny i ograniczenia

Etykietowanie zmiennych

Example (Ogrodzenie)

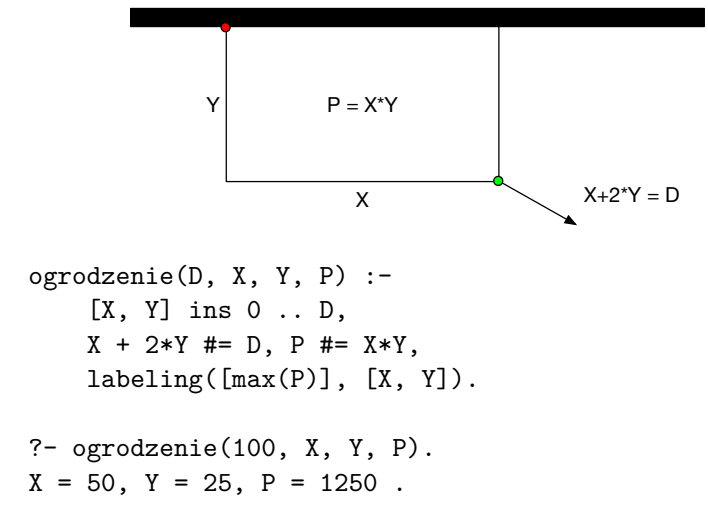

**KOX (F) (E) (E)** E VAN

**KOX 4 AX X 3 X 3 X 4 BY X 3 A VOCA**